## ㈜체크멀 조달 총판 제안 요구서

### 1. 사업개요

- 1. 사업명 : 2019년 체크멀 조달 총판사 모집
- 2. 추진 배경
- 나라장터에 판매 등재되어 있는 AppCheck 제품군과 향후 출시되는 Endpoint 제품 의 조달

총판 및 공공기관 판매

## 2. 주요 사업 범위

가. 나라장터 제품 판매 및 신규 제품 조달 등록 및 관리 나. 나라장터 조달 판매 및 고객 관리 다. 나라장터 조달 구매 고객의 설치 지원 및 운영 관리 라. 전국 파트너사의 조달 영업 지원 및 기술 지원

## 3. 사업 기간 (가항부터 라항까지 일정이 변경 될 수 있음.)

- 가. 조달 총판 모집기간 : 2019년 4월 19일 까지
- 나. 제안서 접수 : 2019년 4월 19일 까지
- 다. 제안 발표 : 2019년 4월 22일 ~ 26일 까지
- 라. 조달 총판사 선정 발표 : 2019년 4월 29일
- 마. 조달 총판 계약 기간 : 2019년 6월 30일 (예정) ~ 2021년 6월 30일 (예정) ※ 기존 조달 총판 계약기간에 준하여 선정

#### 4. 일반 현황

1. ㈜체크멀 일반 현황 가. 조달청 판매 제품 현황

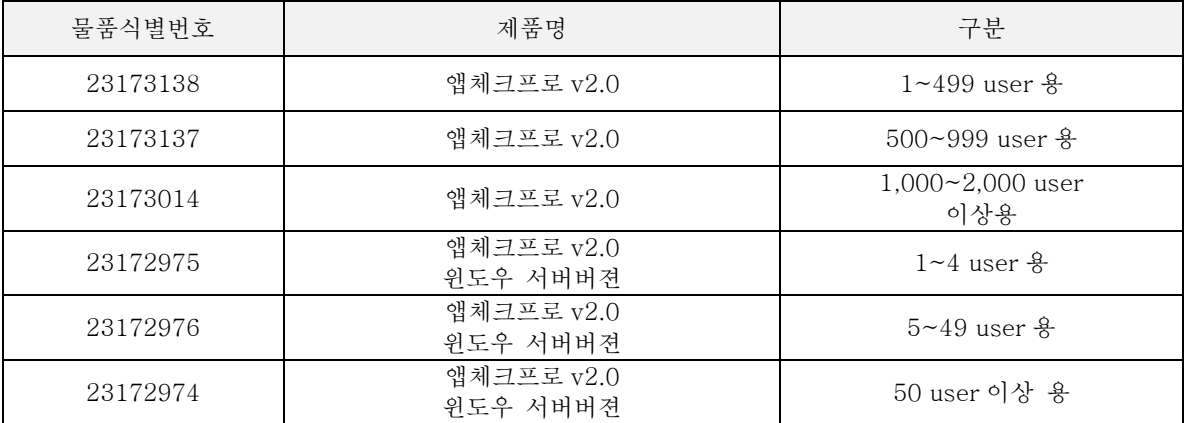

※ 향후 AppCheck Endpoint 제품도 조달 등재 예정

# 나. 조달청 판매 고객사 현황

(2017년 6월 1일 ~ 2019년 4월 8일 현재)

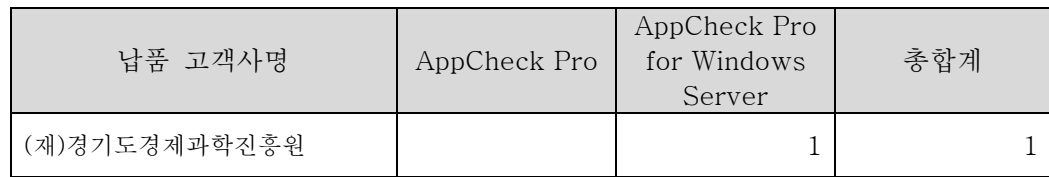

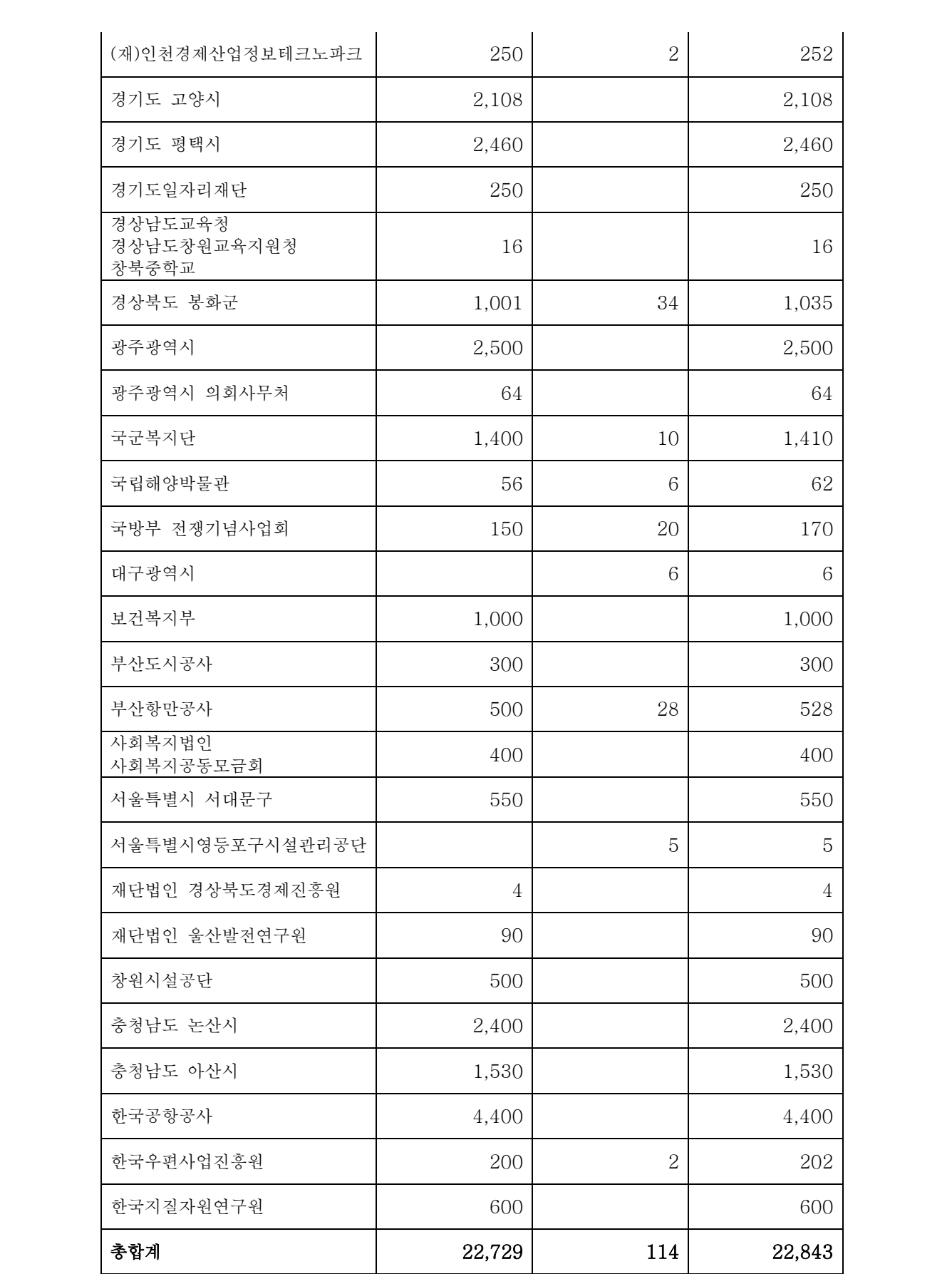

### 5. 계약 방법 및 자격조건

가. 계약방법 : ㈜체크멀과 총판계약 후 조달청 총판 등록 (선정된 파트너사가 직접 등록추진) 나. 자격조건

- 1) 당사와의 1,000만원 이상의 매출을 달성한 파트너사 또는 기존 조달 총판을 운영중인 파트 너사
- 2) 조달 등록 결격 사유가 없어야 함.
- 3) 전담 엔지니어 2명 이상, 조달 담당 어드민 1명 필수
- 4) 수도권 지역 (서울, 경기 지역)에 한하여 자격 부여

# 6. 기본 요구사항

가. 본 사업은 금번 조달 총판 계약일로부터 2년간 유지가 되며, 특이사항 또는 결격사유가 발생 되지 않는다면 연장 계약 된다.

나. 영업지원은 1명, 조달 어드민 1명, 전담 엔지니어 2명, 지원 엔지니어 1명 이상을 보유하여야 한다.

다. 필요에 따라서 지역의 파트너 또는 리셀러의 요청에 따라 현장방문하여 설치 지원이 가능하 여야 하며, 기술지원 및 On-site 방문 서비스가 지원이 가능해야 한다.

## 7. 제안 요청 사항

1. 요구사항

제안서는 5페이지 이내로 작성하여야 한다.

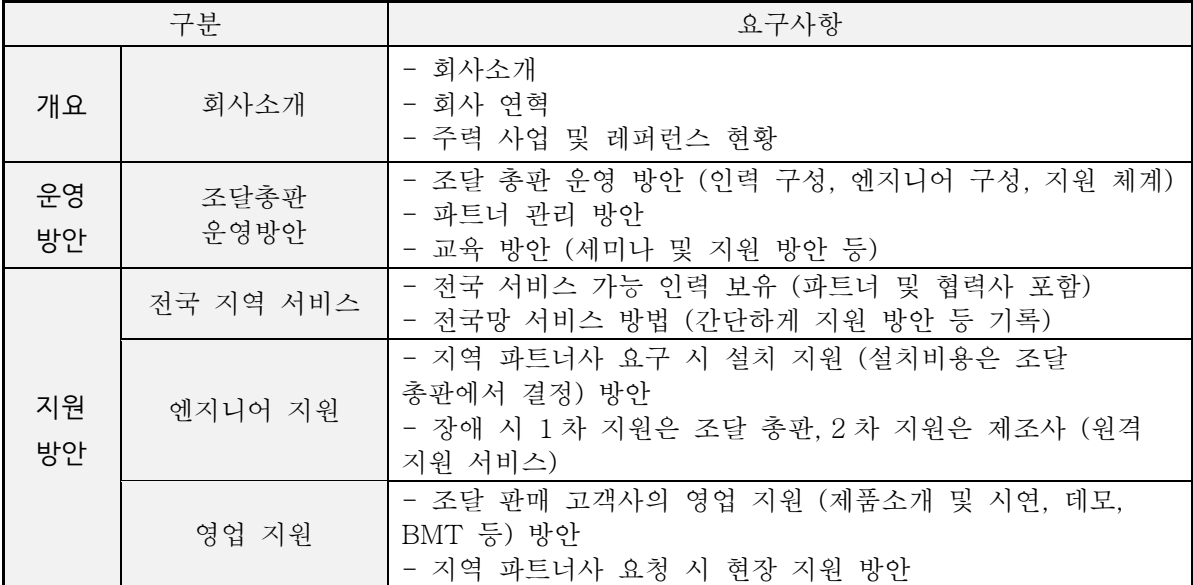

# 8. 제안서 제출 기한

- 제출기한 : 2019년 4월 19일까지

- 제출접수 : 온라인 및 메일 접수 ( [contact@checkmal.com](mailto:contact@checkmal.com) )

- 기타 문의 사항 : 031-701-2001 / [sales@checkmal.com](mailto:sales@checkmal.com)